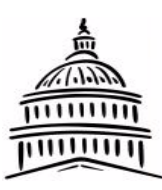

# **CAPITAL AREA WOODWORKERS**

# **WOODSHOP ADVISOR**

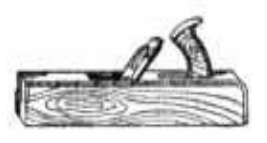

Volume 23 Issue 5

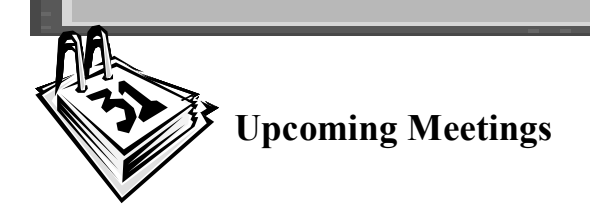

**May 4**, **2010 Meeting** (Social Time and dinner 5:15 to 6:30) Meeting starts promptly at 6:30 **MCL Cafeteria 2151 Wabash Ave Springfield, IL** 

> **Program Principles of Design**

**Presenters Chuck Frank and Frank Thornton**

> **Exhibit Examples of period furniture**

### **CAW Officers 2010**

**~~~~~~~~~~~~~~~~~~~~~~~~~~~~~~~~**

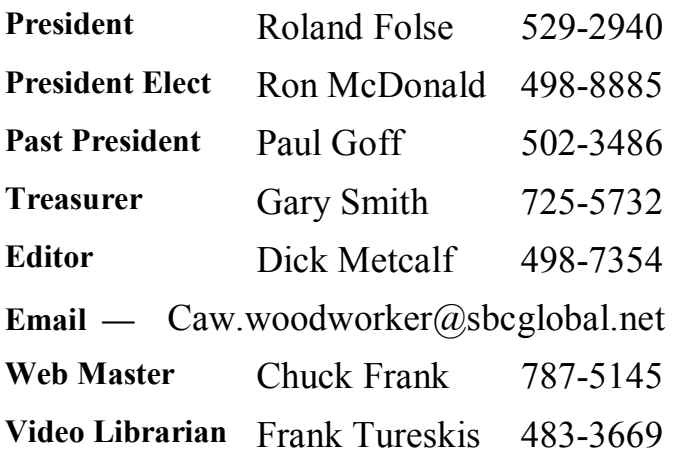

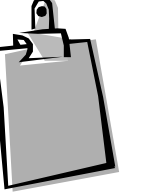

#### **April Meeting Notes By Dick Metcalf**

Roland called the meeting to order at 6:20. **Announcements**:

- Tom Zahr and Colleen Dracos were introduced by Roland; both were guests brought in by Norm Koerner.
- Dick Metcalf reported he met with Don Gottschalk yesterday. Don was recuperating from bladder surgery and had been in rehab for several months. The good news is Don is anxious to get back to exercising and walking again and of course, get back into woodworking.
- Roland said the Rochester Park was not available on a Sunday in July and said we were going to hold it on Saturday July 17 if that was acceptable to the members. No one objected to the Saturday date. Roland reminded us that we would also have a tool swap and auction at the picnic.
- In June, Guy Sternberg will be our featured presenter on the subject of Native Oaks of Illinois. Roland ask if there was interest in going to Sternberg's arboretum near Petersburg. The members indicated they were interested and, Roland will set up a visit later in June.
- The MCL restaurant allotted us less room tonight than usual due to a management over sight and Roland discussed this with MCL personnel.
- If anyone happens to come in late and the room full as it was tonight, please remember we always make room for another woodworker.

May, 2010

The **scheduled program** on embellishing techniques began with a presentation by **Lon and Nancy Scott**.

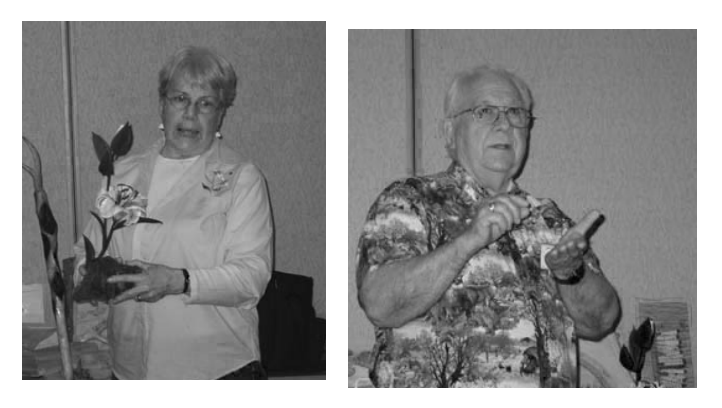

Nancy spoke first on the subject of wood carving. She showed a flower made from tupelo, a swamp wood, the choice wood for her projects. The flower was cut to preliminary shape on the scroll saw and then shaped with a rasp using a Foredom drill, Dremel tool, or a "dentist drill." The flower was painted with an acrylic paint with polyurethane sprayed on as a top coat.

Nancy continued with a discussion of wood burning. She showed an antique pencil box which she first sanded and then used a culwood-galaxy burning tool to enhance the design details.

Lon said almost any project can be enhanced and showed us a walking stick he made enhanced by using an antler for the hand piece. Other projects Lon showed was a pen with personalized artwork and lettering burned into the project. Lon uses a small dust collector and/or a face mask in much of his carving or burning work. Both Lon and Nancy recommended taking classes to learn good techniques and to meet other craftsman.

Bob Fox gave us non-experienced members a useful tip for carving : Find a drawing you like, flip it and print it using a laser printer; lay the image on the wood and using an iron , transfer the toner with the heat of an iron to the project piece.

The second half of the program continued with a presentation by **Jim and Dianna Copper**.

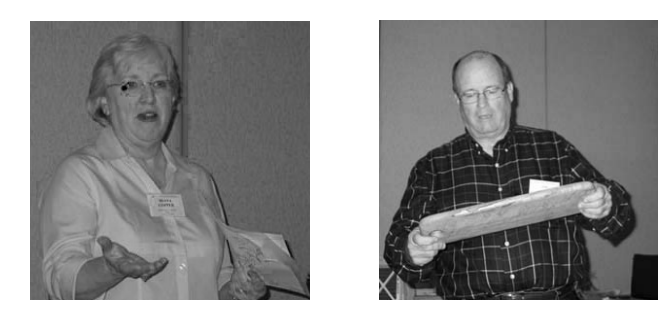

Jim started by saying he and Dianna often work together. Dianna does the embellishing and he puts things together. One example was a chest he built and she carved the embellishments. Jim told how he prepared for the meeting by putting stone inlay into a project he built. He said he knew he would make mistakes but the process could be used as a learning/ teaching moment with our members. Recently he ordered clear resin through a catalog and discussed the instructions he got for mixing and inlaying the resin. He also received the stone to be mixed in with to color the resin. Imperfect wood can be used because the resin will cover knots and other imperfections. There are many choices of colored stone. Once it cures on the wood the resin is sanded flush with the surface. Jim then discussed how the inlay process would work on turned projects such as handles on pots and pans. He uses stone and/or wood peg inlays.

Dianna continued the presentation with a teacher's handout. She had been to a class in Marquetry at the Marc Adams school in Indiana. She told the specifics of doing a marquetry project. The tools needed are a pencil, an Xacto knife and a scroll saw. She traced the selected design onto tracing paper. Then, she broke down the drawing into packets for use with different types of wood. She stacked the packets of veneer for sawing on the scroll saw. The design element parts are taped together and laid on the MDF or other substructure. Usually white glue is recommended for indoor projects. The entire piece is then vacuumed pressed onto the substrate. Dianna showed many examples of finished projects many of which she learned to do at the Adam's school.

Jim made a summary statement about the use of veneering that's worth remembering: Veneering is often badmouthed— but veneering has been around for hundreds of years. Some of the oldest and most valuable period furniture out there is veneer. It has great potential to enhance your woodworking. Learn the basics of the craft. Think about how you can use it on drawer fronts and logos, etc.

#### **Show and Tell**

**Mike McGrath** discussed the method he used to cut the dovetails requested by Roland at the previous meeting. Mike said he was taught a system for doing the cutting at a class he took. The method used was from an article written by Tom Casper for American Woodworker. It has a series of three jigs that you use to help you measure and lay things out. It's a series of simple steps to follow, and, it's almost flawless.

**Bob Linksvayer** gave a show and tell presentation on beading. I'm sorry I was not able to adequately record his story.

**Charles Crane** gave a presentation on a chair he made at Country Workshops in the mountains of North Carolina. Drew Lankster is the author of the book on how to make the chair. Starting with a 6 ft. log cut in half, then in quarters and finally in eights, he shaped the wood using a froe and a shaving horse. Then, the wood is steam bent and shaped into a beautiful ladder back round chair using other 19th century tools.

## **INTERNET NOTES**

#### **Advisor by E-Mail**

If you are not now receiving the Advisor by email and would like to, please send me your email address at: caw.woodworker@sbcglobal.net. If you change ISPs, please email me your new email address.

#### **Club Web Site**

The address is: http://www.cawspi.org/. You will find meeting notes, the monthly portrait, and pictures of show-and-tell items, as well as meeting and open shop schedules.

 The **WOODSHOP ADVISOR** is a monthly publication of the Capital Area Woodworkers Club. Its sole purpose is to keep members of the club aware of the club activities, special events and new developments in the field. The Advisor is the right of paid membership. Dues of the club are \$20/year if you receive the Advisor via e-mail and \$25/year for the Advisor sent by mail to your address.

**OPEN SHOP**

 Field Trip to Dana Thomas House Saturday, May 15—9:30 AM